### Arbre de décision et forêts aléatoires

#### Julien JACQUES

26/09/2018

<span id="page-1-0"></span>[Arbre de décision et forêts aléatoires](#page-1-0)

Principe :

- on veut construire des sous-groupes d'individus les plus homogènes possibles
- $\blacktriangleright$  en définissant des endroits de coupures sur les variables explicatives

 $plot(iris[,c(1,3)],col=iris[,5])$  $abline(h=2.5, col=4)$ 

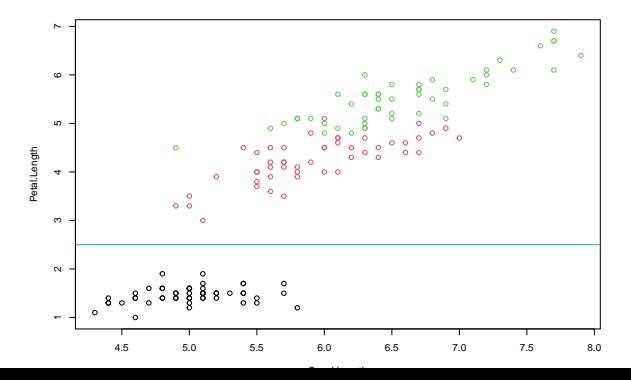

Les enjeux :

- Introuver les variables et les endroits de coupure permettant de découper en groupes les plus homogènes possibles (critère de qualité ?)
- ight savoir jusqu'à quelle profondeur aller dans l'arbre (pour éviter le sur-apprentissage)

Principe

- $\blacktriangleright$  arbre binaire de classification : succession de noeuds
- $\triangleright$  noeud : défini par le choix d'une variable et d'une division  $\Rightarrow$ partition en 2 classes
- $\triangleright$  division : choix d'un seuil (variable explicative quanti.) ou d'un groupe de modalités (variable explicative quali.)
- $\triangleright$  racine (noeud initial) : ensemble de l'échantillon ; la procédure est itérée pour chacun des 2 fils du noeud init. Et ainsi de suite.

Critère de division

- $\blacktriangleright$  D : critère d'hétérogénéité d'un noeud
	- $\blacktriangleright$  critère d'entropie

$$
D = -2n \sum_{k=1}^{K} \frac{n_k}{n} \log \frac{n_k}{n}
$$

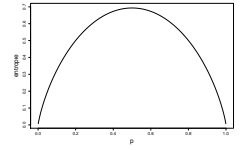

où n est le nombre d'éléments du noeud,  $n_k$  celui de la classe  $k$ , et avec la convention  $0 \log 0 = 0$ 

I indice de Gini

$$
D=-\sum_{k=1}^K \frac{n_k}{n}\left(1-\frac{n_k}{n}\right)
$$

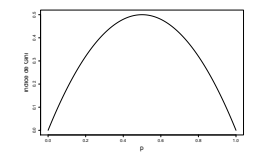

 $\triangleright$  on retient la division qui maximise

 $D_{\text{noeud}} - (D_{\text{fils gauge}} + D_{\text{fils} \text{ droit}})$ 

Règle définissant un noeud terminal

- $\blacktriangleright$  si un des noeuds fils est vide
- $\triangleright$  si le nombre d'observation est inférieur à un seuil (entre 1 et 5)

Règle d'affectation d'un noeud à une classe

- $\blacktriangleright$  la classe majoritaire
- I la classe a posteriori la plus probable (si des probabilités a priori sont connues)
- I la classe la moins coûteuse (si des coûts de mauvais classements sont connus)

Construction d'un arbre optimal

- $\blacktriangleright$  les arbres ainsi créés sont souvent très raffinés et donc instable (sur-ajustement)
- $\triangleright$  on va recherche des arbres plus parcimonieux :

**Méthode CART** {(Breinman et al. 1984)}

- 1. construction de l'arbre maximal
- 2. construction d'une séquence d'arbre emboités
	- $\triangleright$  on compare tous les arbres obtenus en supprimant une des dernières divisions (et donc une feuille) suivant un critère d'erreur de classement, et on retient le meilleur

 $\blacktriangleright$  ainsi de suite en remontant jusqu'à la racine

3. comparer les arbres obtenus via un taux de mauvais classement estimé sur échantillon test ou par validation croisée

Avantages

- $\blacktriangleright$  règle d'affectation lisible
- $\blacktriangleright$  aucune hypothèse paramétrique
- $\triangleright$  robuste vis-à-vis des données atypiques
- **Inter indifférencié des variables continues et catégorielles**

#### Inconvenients

- $\blacktriangleright$  demande des tailles d'échantillons grandes
- $\triangleright$  coûteux en temps de calcul
- $\blacktriangleright$  parfois instable

#### Packages R

```
library('rpart')
library('rpart.plot')
```
#### Arbre classification sous R

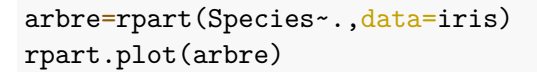

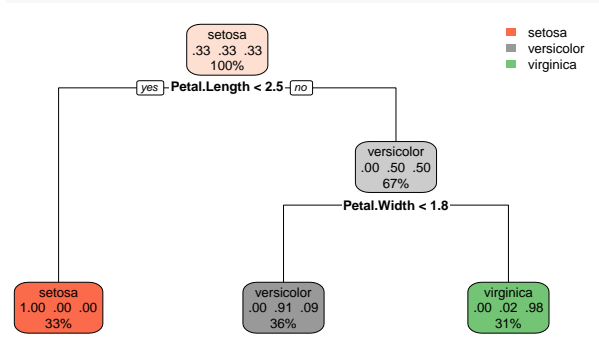

### Arbre classification sous R

Avec découpage apprentissage / test et prédiction

```
indiceApp=sample(1:150,100)
dfApp=iris[indiceApp,]
dfTest=iris[-indiceApp,]
arbre=rpart(Species~.,data=dfApp)
res=predict(arbre,newdata=dfTest,type='class')
table(res,dfTest$Species)
```
##

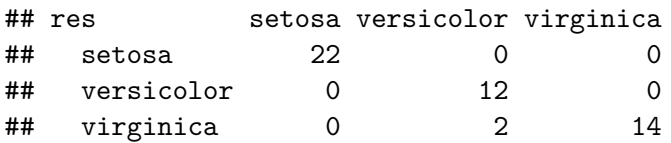

<span id="page-10-0"></span>[Random Forest](#page-10-0)

### Compromis biais variance

- In un modèle trop simple risque d'être trop biaisé, trop loin du vrai modèle
- $\triangleright$  un modèle trop complexe risque d'avoir une grande variance, c'est-à-dire d'être trop sensible aux fluctuations d'échantillonnage (sur-apprentissage)

**Le meilleur modèle sera celui qui réalisera le meilleur compromis entre biais et variance.**

# Bagging

L'idée du **bagging** (Boostrap Aggregating) est de faire coopérer plusieurs arbres de classification construits sur des échantillons bootstrap (tirage avec remise) :

- $\triangleright$  on tire B échantillons de taille *n* avec remise
- $\triangleright$  pour chaque échantillon on estime un arbre de classification
- $\triangleright$  pour un nouvel individu à classer, on le classe avec chaque arbre construit, et on retient la classe majoritaire

# Bagging

#### Avantage :

- $\blacktriangleright$  le bagging permet de réduire la variance par rapport à un unique arbre de classification
- $\triangleright$  même si le bagging peut être utiliser pour tous types de modèle, il est particulièrment adapté pour les arbres de classification non élagués :
	- $\blacktriangleright$  les arbres non élagués auront des biais faibles
	- I'aggrégation de ces arbres permet de réduire la variance

# Bagging sous R

Exemple d'utilisation du bagging avec les arbres de décisions sur les données iris

```
library(adabag)
sub=sample(1:nrow(iris),2*nrow(iris)/3)
model <- bagging(Species~.,data=iris[sub,],mfinal=10)
pred <- predict.bagging(model,newdata=iris[-sub, ])
pred$confusion
```
## Observed Class ## Predicted Class setosa versicolor virginica ## setosa 13 0 0 ## versicolor 0 22 4 ## virginica 0 1 10

### Bagging sous R

Même exercice mais en créant des arbres individuels plus profonds

```
model2 <- bagging(Species~., data=iris[sub,],mfinal=10,
              control=list(cp=0,minsplit=2,minbucket=1))
pred <- predict.bagging(model2,newdata=iris[-sub,])
pred$confusion
```
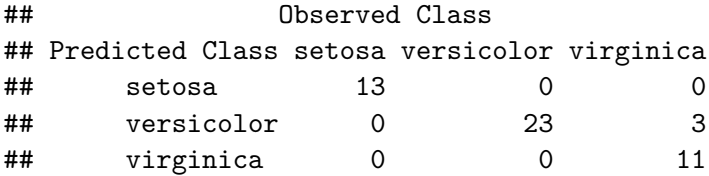

L'importance relative des variables peut être obtenue par :

model2\$importance

## Petal.Length Petal.Width Sepal.Length Sepal.Width ## 71.497831 26.566594 1.935574 0.000000 Cet indicateur prendre en compte le gain d'index de Gini obtenu par une variable dans chaque arbre.

Pour que le bagging soit efficace, il faut que :

- les arbres soient profonds (taille minimal des feuilles  $= 1$ )
- $\blacktriangleright$  les arbres soient différents les uns des autres

Les **forêts aléatoires** considérent des arbres profonds et **introduit une perturbation dans le choix des variables** à chaque segmentation de noeud : plutôt que de tester toutes les  $p$  variables, on en teste que m choisies aléatoirement parmi p.

#### Random Forest sous R

On peut utiliser le package randomForest :

library(randomForest) model=randomForest(Species~..data=iris[sub,],ntree=200,mtry=3)

On peut afficher la matrice de confusion sur l'échantillon Out-Of-Bag (calculées sur données non choisies dans chaque échantillon bootstrap) :

model\$confusion

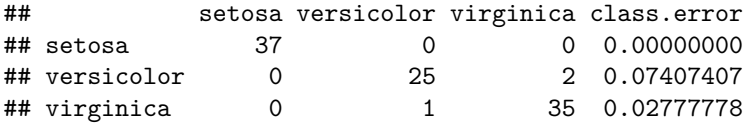

### Random Forest sous R

L'importance des variables est donnée par :

varImpPlot(model)

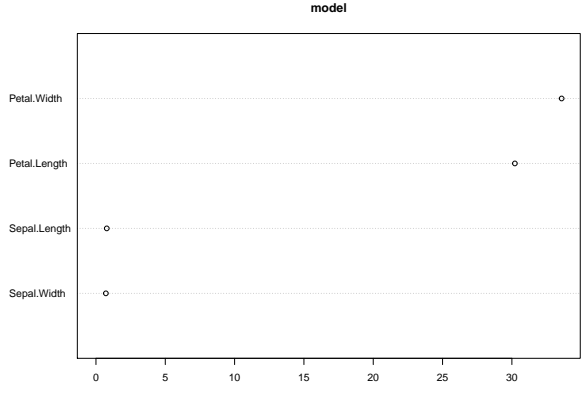

MeanDecreaseGini

#### Random Forest sous R

On peut calculer l'erreur sur un échantillon test, même si c'est inutile car on a l'erreur OOB intégrée :

model=randomForest(Species~.,data=iris[sub,]) pred<-predict(model,newdata=iris[-sub,],type="class") table(pred,iris[-sub,5])

##

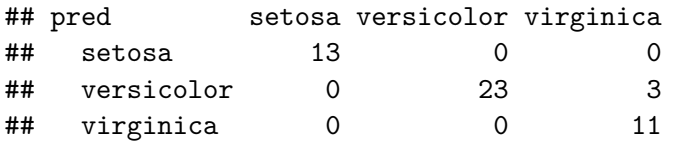

### Bilan sur Random Forest

Avantages :

- **D** bonnes performances en prédiction
- $\triangleright$  pas de problème d'overfitting (on peut augmenter B)
- **In mesure de l'importance des variables**
- ▶ évaluation de l'erreur intégrée (OOB)

Inconvénient :

 $\triangleright$  problème si le nombre de variables pertinentes est faible